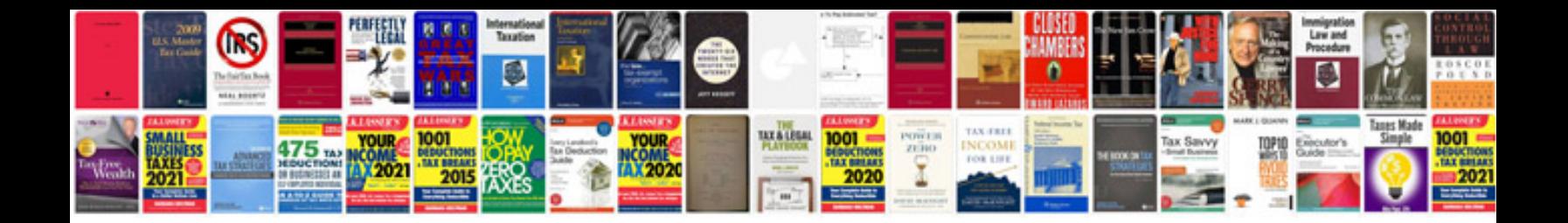

**Tb525cs manual**

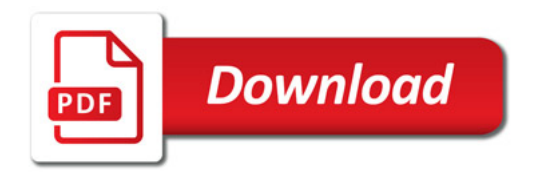

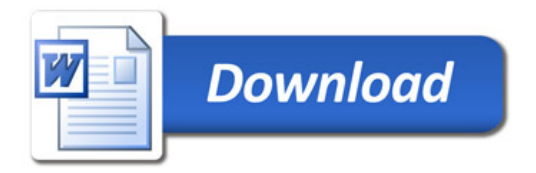